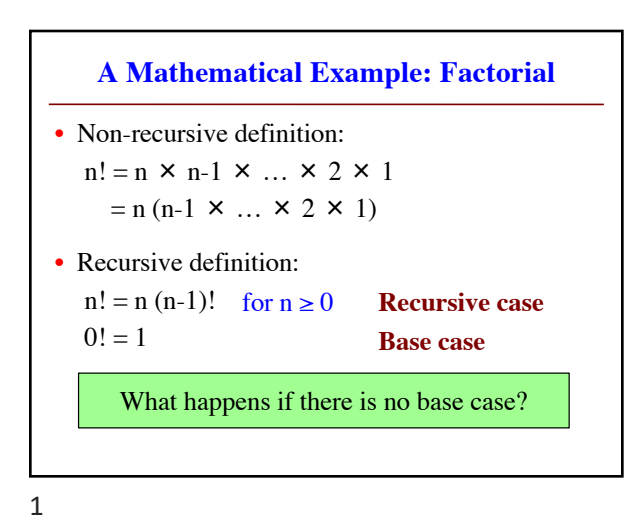

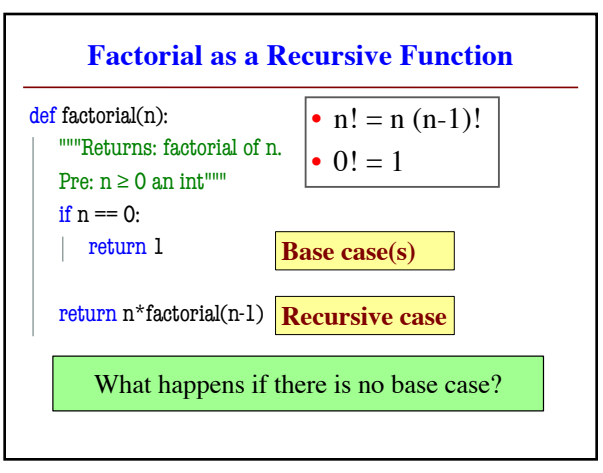

2

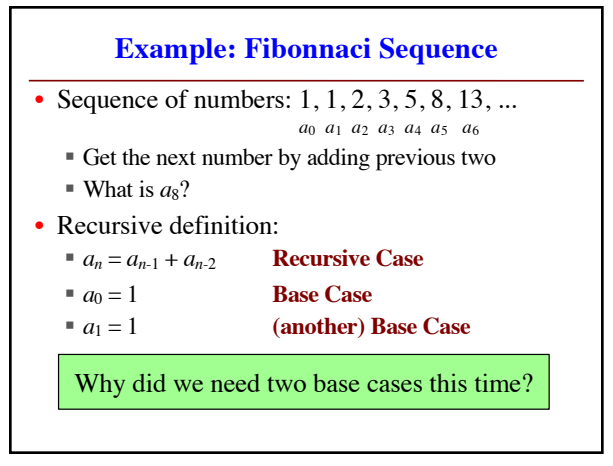

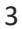

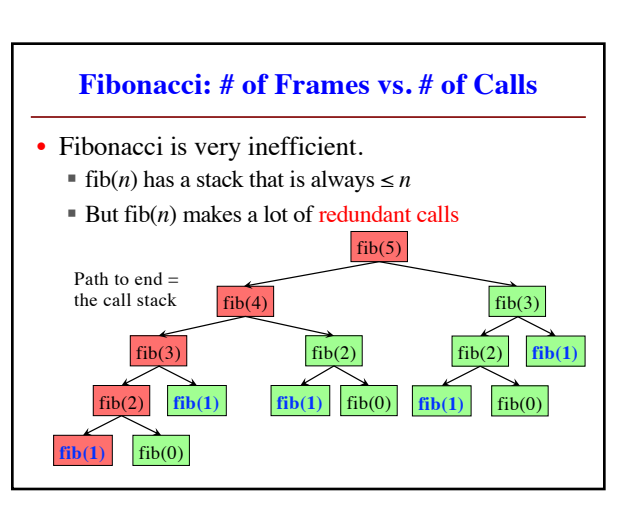

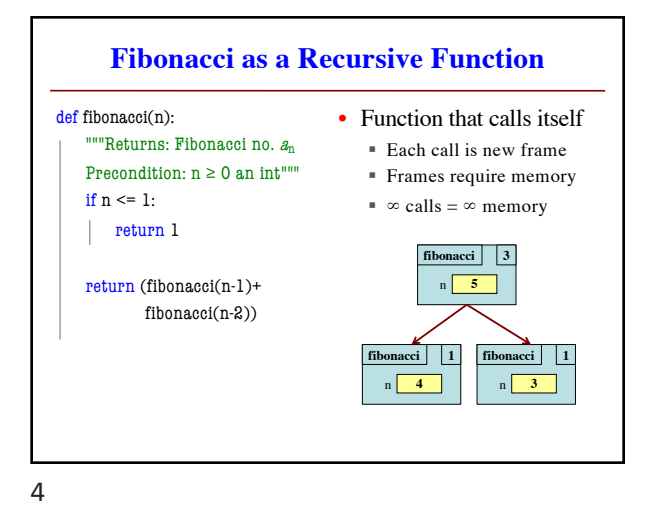

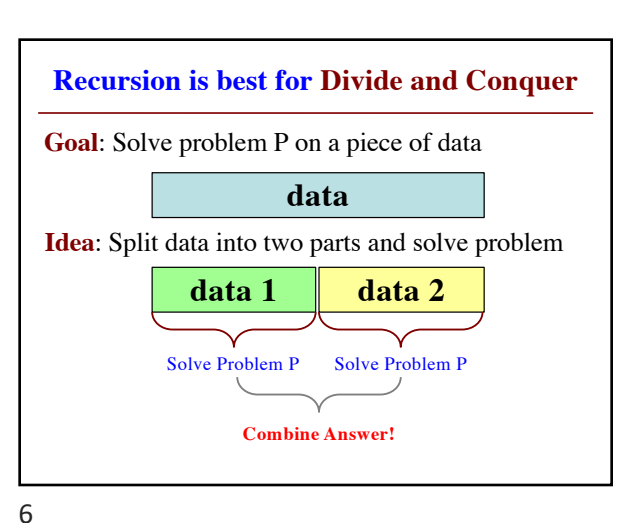

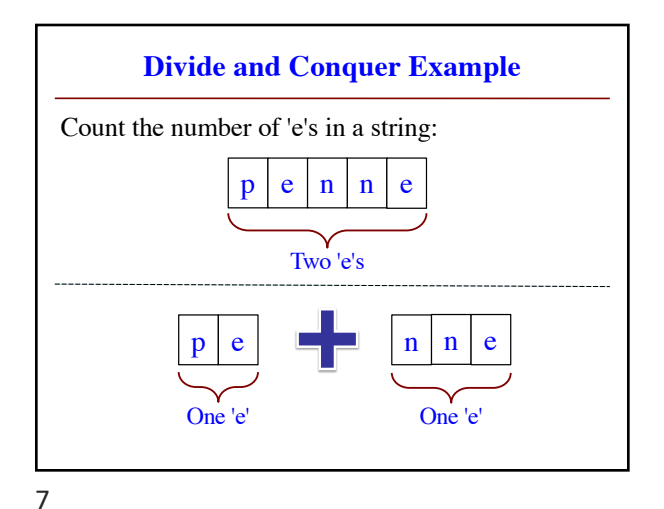

**Three Steps for Divide and Conquer** 1. Decide what to do on "small" data § Some data cannot be broken up § Have to compute this answer directly 2. Decide how to break up your data § Both "halves" should be smaller than whole § Often no wrong way to do this (next lecture) 3. Decide how to combine your answers § Assume the smaller answers are correct § Combining them should give bigger answer

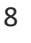

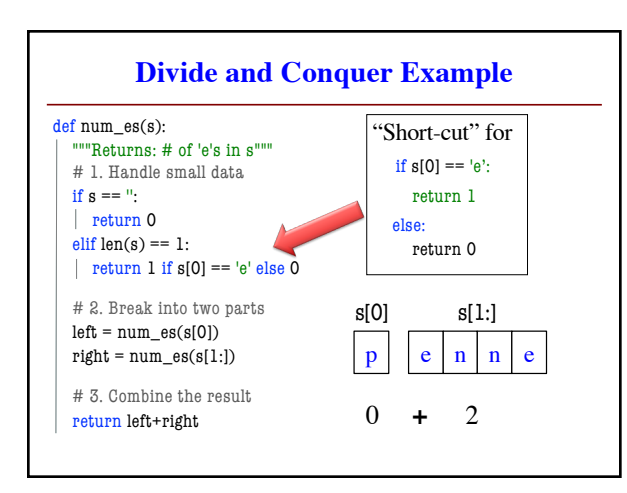

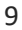

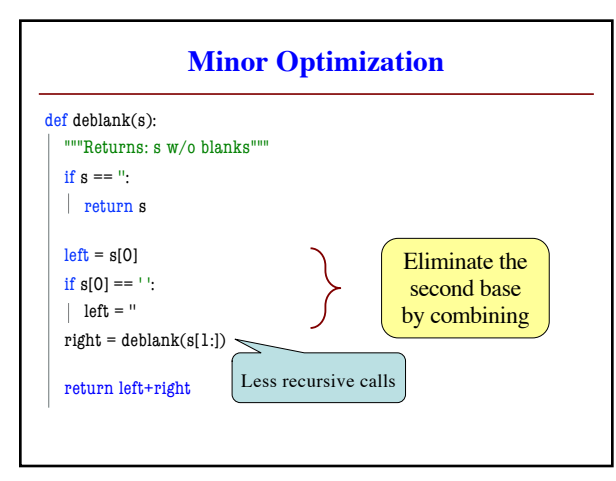

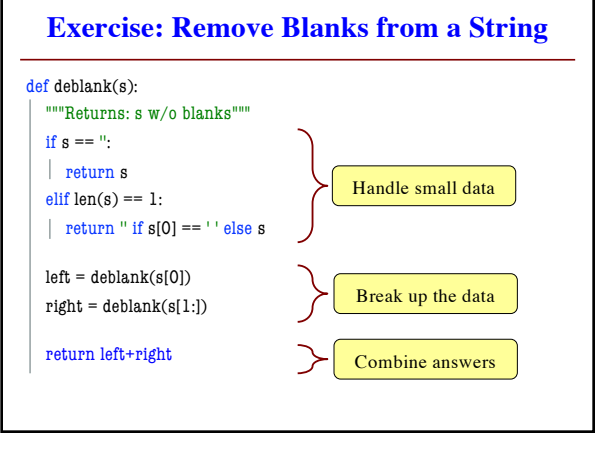

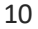

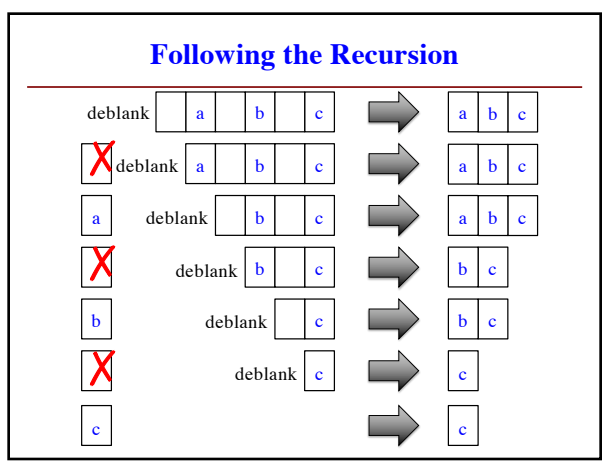

12